# RESEARCH DEPARTMENT **MEMORANDUM**

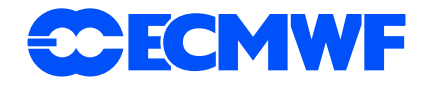

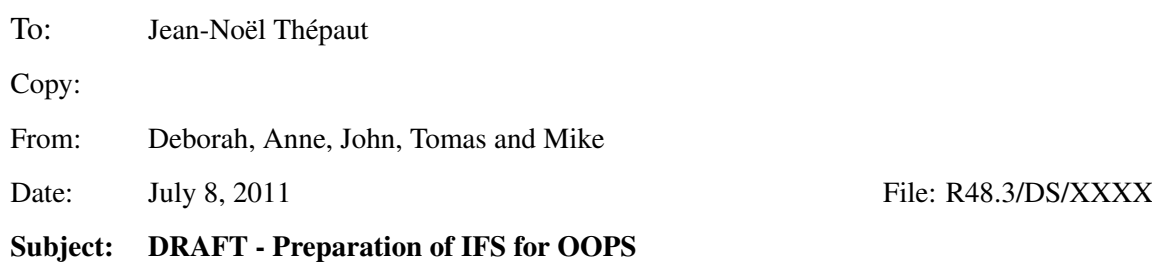

# 1 Introduction

This document describes the preparation of the IFS for OOPS. This is the so-called 'Bottom-Up' work in the OOPS development.

The OOPS-IFS will consist of a calling hierarchy with 4 distinct layers:

- 1. A main program written in Fortran this will start up the Message Passing, the signal handlers, OpenMP threads, call OPENDB to open the ODB and setup some constants.
- 2. The OOPS object-oriented control layer written in C++ this sits above the computational code and manipulates objects in IFS. This will replace the current top level routines CNT0-4 or CVA1-2, SIM4D, CNT[3-4]TL, CNT[3-4]AD. This C++ layer will not do any computations or allocate any memory.
- 3. A set of OOPS-IFS Fortran interface subroutines
- 4. Existing subroutines from IFS.

This document describes the preparation of the last two: the OOPS-IFS Fortran interface subroutines and the pre-OOPS preparation and cleaning of IFS. The OOPS object-oriented control layer is contained in the OOPS code released for review on 13th June 2011. The OOPS tarball also contains a prototype or toy model: a set of OOPS-QG Fortran interface subroutines and subroutines for a toy QG model written in Fortran.

Initially the OOPS-IFS work is aimed at a 3D-Var prototype.

# 2 Pre-OOPS Cleaning and reorganisation of IFS

Much of the pre-cleaning of the IFS code necessary to be able to isolate required data and operator objects has been included in the cleaning of IFS for Cycle 38. Various types of cleaning work have been done:

• Removal of coding norm violations: removal declared but unused variables and where possible introduction of 'USE with ONLY' for Fortran modules.

- Cleaning work as described in Karim Yessad's documents 'Proposal of cleanings in Arepege/IFS in 2011-2012' Versions V6 and V7. This includes introducing new derived types, removal of arguments to subroutines that are not used, removal of useless routines.
- For model fields replace ALLOCATABLE arrays in modules by POINTER arrays so that there can be several instances at once when called from the OOPS layer.
- Make a start on removing the use of data from global modules and instead pass through argument lists.
- Make scalars that are constant into PARAMETERs.
- Reorganisation of IFS modules see Karim Yessad's document 'OOPS: Action Cleaning' Version V2.

This cleaning work will continue in CY39.

# 3 Preparation of objects from IFS ready to plug into OOPS

Prepare Operators and data structures (and their setup) required by the OOPS object-oriented control layer.

## 3.1 Model Fields

## *3.1.1 Changes to IFS*

For the modules YOMGMV and YOMGFL new derived types have been introduced mirroring the module's original contents. To minimize the changes to the IFS source, the old module variables are kept, but with any allocatable arrays changed to pointer arrays. SET and SAVE module procedures have been added which associates the old module data with with the components of the derived types (and vice versa). In this way, multiple fieldsets may be allocated, with only one at time in use by the original IFS code.

For 3D-Var, only one instance of the geometry object is requred. Hence, derived type wrapping for geometry related module data is not yet implemented.

The call to SUSC2B will have to be changed, as it also allocates arrays which belong to the fieldset object.

## *3.1.2 OOPS-IFS Fortran interface subroutines*

The following Fortran subroutines are called by the C++ layer and call IFS Fortran routines:

geometry\_setup fields\_setup fields\_read

geometry\_setup fills the OOPS geometry object which holds all data describing grid dimensions and orography by calling the routines:

SUDIM1 SUGFL

SUAFN SUJB SUDIM2 SUALLO SUGEM1A SETUP\_TRANS SUMP SULEGA SULAP SUVERT SUGEM1B INI\_IOSTREAM SUSC2A SUDYN SUSC2B

Currently, the OOPS-IFS fieldset object holds the contents of modules YOMSP, YOMGMV, YOMGFL and SURFACE FIELDS MIX.

fields\_setup allocates a fieldset instance by calling the routines:

SUALSPA SUALSPA1 SETUP\_GMV SU\_SURF\_FIELDS ALLO\_SURF

and additionally directly allocating the components of YOMGFL.

fields\_read reads the fieldset instance after it has been allocated The reading is done by the IFS routine SUINIF, followed by a transform of upper air data from spectral to gridpoint space.

#### *3.1.3 Setup of Constants*

Non geometry dependent module data which is used by fields setup and geometry setup or other routines in 3D-Var, is setup in routine if s\_init. This routine is not part of the OOPS Fortran interface, but is called by the Fortran main program, before control is handed over to the OOPS C++ layer. It calls the following routines:

SUMPINI SULUN SUMSC SUARG SUCT0 ifs\_constants SUDYNA SUMP0 SUVAR

#### $\blacksquare$ ECMWF  $\qquad \qquad$  3

SUFA SUOPH SUVWRK SETUP\_TRANS0

To reduce the total number of setup calls for 3D-Var, the routine ifs\_constants called from ifs\_init is used to set various scalar variables in the modules:

YOMCT3 YOEWCOU YOMDPHY YOMPHY YOMCOAPHY YOMNUD YOMARPHY YOMMCC YOEPHY YOMSTMPHT. YOMGEMS YOPHLC YOMOBS YOMDYNCORE YOMCST YOMINI YOMNMTA YOMVRTL YOMRCOEF

Most of those modules are related to model physics and will eventually be intialized in the yet to be written model\_setup routine.

# 3.2 Interpolation from Model Grid to Observation Points

## *3.2.1 Changes to IFS*

In IFS the observation interpolation is called from subroutines SCAN2M, SCAN2MTL and SCAN2MAD (referred to collectively by the suffix xx). Part of the preparation included placing all of the routines for observation interpolation into new routines called COBSALLxx. In SCAN2Mxx, COBSALLxx calls COBSxx, SLCOMM, SLEXTPOL, and COBSLAGxx.

A complete list of module variables required by COBSALLxx was generated by creating an executable without using the IFS libraries. A list of over 100 variables was produced.

All references to the GOM arrays in routines in the COBSALLxx calling chain were changed to be passed through calling arguments, rather than direct reference to the module. This change was also made for the various call chains referencing the GOM arrays in TASKOBxx. Approximately 100 routines were changed.

A new derived type, TYPE GOMALL, was introduced in GOMS MIX, which contains all references to the GOM data. YGOM and YGOM5 are instances of TYPE GOMALL contained in GOMS MIX.

Routine SUALOBS calls SUGOMS to allocate arrays in YGOM, and also calls SUGOMS to allocate arrays in YGOM5 if LOBSTL is set (i.e. for minimisations).

Module YOMGLOBS was modified so that the derived type TGLOBS contained all references to the message passing arrays (setup in MKGLOBSTAB). YGLOB was created as an instance of TGLOBS. A pointer to YGLOB is included in TYPE GOMALL, so that both YGOM and YGOM5 will have access to YGLOB.

Namelist variables cannot be read directly into derived types so two variables (LGOMUA and NUSE ECCI) were read directly into the GOMS MIX module. LGOMUA was copied into YGOM and YGOM5 ar the end end of SUGOMS. NUSE ECCI was made part of the derived type TYPE GOMALL, and setting it was moved from SUDIM to SUGOM.

YGOM5 and YGOM are now arguments at the highest level of the calling chain. Wherever possible, only a single YGOM pointer is passed (rather than YGOM and YGOM5). COBSALLxx has only a single pointer. Some routines need both YGOM and YGOM5 (e.g. HOPTL and HOPAD).

COBSALLTL creates a TL version of YGOM and COBSALL creates either YGOM (for a trajectory) or YGOM5 (for a minimisation). COBSALLAD uses YGOM as input.

Module YOMECTAB (observation table definition) was split into a static part and a variable part (YOMVEC) containing the timeslot specifications.

#### *3.2.2 OOPS-IFS Fortran interface subroutines*

The following Fortran subroutines are called by the C++ layer and call IFS Fortran routines:

```
fields_interp_setup
fields_interp
fields_interp_tl
fields_interp_ad
```
In the future the Field and Geometry inputs will be provided by pointers from C++. However, currently these inputs are provided in Fortran modules. Outputs are pointers to GOM arrays which contain the interpolated values, which are passed to C++.

fields\_interp\_setup creates and initialises YGLOB as an instance of the TGLOB derived type and creates and initialises YGOM as an instance of the TYPE GOMALL derived type. A pointer to YGLOB is put into YGOM. A pointer to YGOM is returned to C++. The routine is called once for each YGOM required. It calls IFS routines:

RD\_OBS\_BOXES MKGLOBSTAB SUOGBSADDR SUGOMS SUOBB

fields\_interp calls COBSALL and fills GOM arrays. It receives and returns a pointer to YGOM from  $C_{++}$ .

fields\_interp\_tl calls COBSALLTL and fills GOM arrays.

fields\_interp\_ad calls COBSALLAD and takes GOM arrays as input, returning GMV and GLF arrays as output.

### 3.3 Observation Vectors

#### *3.3.1 Changes to IFS*

To simplify the setup, constants in YOMCOCTP such as NSYNOP were changed to PARAMETERS. A new switch: LOOPS=.T. for OOPS and LOOPS=.F. for current IFS was introduced. For LOOPS=.T. RTSETUP was changed only to do setup related to OOPS - and return after the call to RTTVI.

#### *3.3.2 OOPS Fortran interface layer*

The following interface subroutines are called by the C++ layer and call IFS Fortran routines:

```
obsvec_setup
obsvec_read
obsvec_write
obsvec_clone
obsvec_sub
```
A new derived type OBSVEC is introduced in the OOPS Fortran interface layer. All observations are copied for all KSETs from the ODB using the HOP sql into OBSVEC%VAL(:) for manipulation by the OOPS layer.

obsvec\_setup does setup necessary for observations and calls routines:

```
obsvec_constants
SET_KSET (a simplified version of ECSET)
RTSETUP
```
obsvec\_constants sets constants needed for observation calculations in IFS modules:

```
YOMDIMO : NMXSET , NMXTCH
YOMVAR : NUPTRA , LCLDSINK, CTOPBGE, CAMTBGE
YOMCMA : NRESUPD
YOMOBSET : MTYPOB , MLNSET , MTSLSET, MMXBDY, NSETOT
YOMCOSJO : NPRTBINS
YOMTVRAD : SATGRP TABLE, TOVSCVX, TOVSCVX5, &
         & TVTSBGE_LAND,TVTSBGE_SEA,TVTSBGE_ICE, NVATOVLEN, NVALCHAN
YOMCVA : NVATOVV
SATS_MIX : LCO2_DIAG_AIRS, LCO2_DIAG_IASI
YOMCMBDY : NCMDACBP, NCMDACOC
YOMMKODB : NTBMAR, NTFMAR
YOMSTA : NLEXTRAP, RDTDZ1
YOMVRTL : LTLINT , LOBSTL
YOMRINC : QNLMINQ , QNLCURV
```
obsvec\_read calls GETDB/PUTDB using the HOP sql and allocates and outputs OBSVEC with Observations copied from the ODB.

obsvec\_clone allocates and outputs an OBSVEC of the same size as the input OBSVEC.

obsvec\_write calls GETDB/PUTDB using the HOP sql and saves an input OBSVEC back to the ODB.

obsvec\_sub calculates the difference between 2 input OBSVECs - this replaces HDEPART

## 3.4 Observation Equivalence operators

## *3.4.1 Changes to IFS*

For most Observation types the Observation Equivalents are called from HOP which is called in IFS from TASKOB. For LOOPS=.T. HOP is modified to return after the calculation of ZHOFX and before the call to HDEPART (which is now done from the C++ layer by a call to obsvec\_sub). Also for LOOPS=.T. ZHOFX is passed back as an argument to HOP. We will start by testing 3D-Var for a radiance observation type AMSU-A - the calculations of Observation Equivalents for Radiances is already well encapsulated in RTTOV. We will also start by running with LRTTOV\_INTERPOL=.T. when interpolation to RTTOV levels is done inside RTTOV. This means that PPOBSA will not be called to do the vertical interpolation by calling the PP routines - this reduces the number of modules that need to be setup for HOP - but will be the subject of future work.

For MWAVE, SMOS and GBRAD Observations the Observation Equivalents are currently calculated in CALL-PAR. This is being moved (initially for MWAVE) to HOP.

The GOM arrays have been modified to be passed through the argument lists in the HOP tree as described above.

## *3.4.2 OOPS Fortran interface layer*

The following Fortran interface subroutines are called by the C++ layer, and call IFS Fortran routines.

obs\_equiv obs\_equivtl obs\_equivad

obs\_equiv calls HOP in a LOOP over KSETs. It has input a pointer to the GOM array and outputs an obsvec containing Observation Equivalents - this replaces TASKOB

obs\_equiv\_tl calls HOPTL in a LOOP over KSETs. It has input a pointer to the GOM array and outputs an obsvec containing Observation Equivalents - this replaces TASKOBTL.

obs\_equiv\_ad calls HOPAD in a LOOP over KSETs - this replaces TASKOBAD.

## 3.5 Testing of OOPS-IFS components

A simple C++ program called mini-OOPS was written to test the components of OOPS-IFS as they were written using ICM initial files and an ODB containing AMSU-A data taken from a first trajectory run of IFS T42 4D-Var. So far the mini-OOPS test C++ has tested the calculation of departures using the following sequence.

```
geometry_setup
fields_setup
fields_read
fields_interp_setup
fields_interp
obsvec_setup
obsvec_read
obsvec_clone
obsvec_sub
```
# 3.6 Encapsuation of JB Operator in IFS

## *3.6.1 IFS Modules used by J<sup>b</sup>*

*J<sub>b</sub>* is reasonably self-contained. It involves around 170 subroutines, with dependencies on around 30 modules. The subroutines involved are listed in table [1.](#page-10-0) The modules and the variables USEd from each module are listed in table [2](#page-11-0)

The modules can be divided into three groups. The first group contains modules that can be regarded as constant throughout an execution. This group is listed in table [3.](#page-12-0) These modules can be left as global variables since they will be the same for all instances of  $J_b$ .

The second group of modules can be regarded as belonging purely to  $J<sub>b</sub>$ . These modules are listed in table [4.](#page-12-1) Modules in this group may change from one instance of  $J<sub>b</sub>$  to the next. For this reason, the global variables in these modules must be gathered into derived types, so that each instance of  $J_b$  will have its own variables.

The third group of modules contain variables that vary between instances of  $J_b$ , but are not "owned" by  $J_b$ . These are listed in table [5.](#page-12-2) These modules correspond to the "geometry" and "model" objects. Each instance of  $J_b$  will contain a pointer to the Fortran representation of one of these objects (i.e. to an instance of a derived type).

A number of messy areas remain in this categorisation. Some modules contain variables that belong to more than one class. These modules will have to be split so that the ownership of each variable is clear.

# *3.6.2 Reorganisation of J<sup>b</sup> modules into derived types*

As discussed above, the modules owned by  $J_b$  must be moved into derived types. This is to allow instances of  $J_b$  to be different (e.g. at a different resolution).

The proposed structure is to divide the module contents of YOMJG, YOMWAVELET, etc. into more than one derived type. For each of these modules, one type will contain variables that can be specified in the namelist. This is necessary because Fortran does not allow elements of derived types to be specified in a namelist. Hence, for each module, the namelist read must specify the name of an entire derived type. By splitting the current namelist variables off into their own derived type, we restrict the variables that can be set via the namelist to those in the current namelists.

A second derived type in each module will contain data that is not accessible via the namelist. Other derived types correspond to those already in existence.

The collection of derived types will be further organised into a single over-arching derived type for *Jb*, which will be defined in YOMJG, and will look something like this:

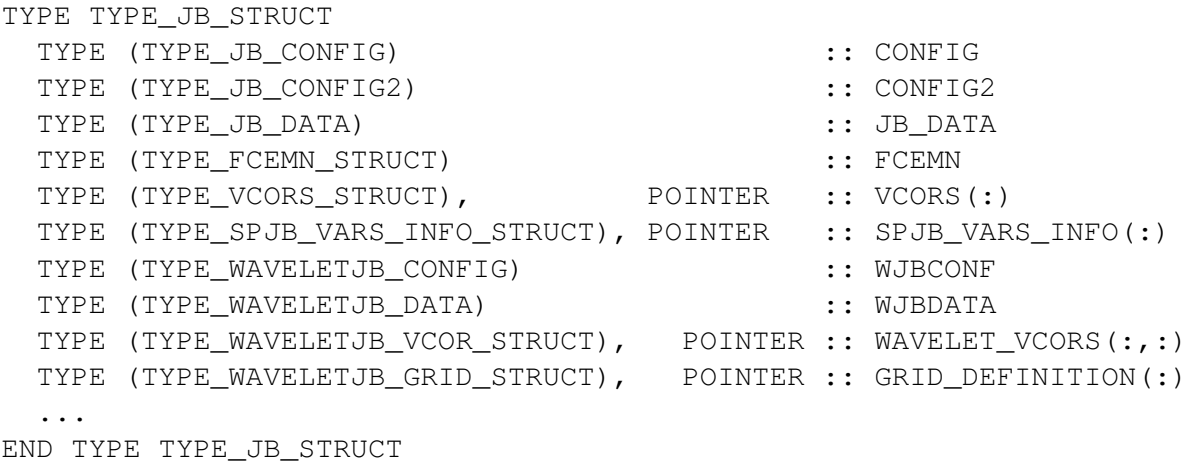

Here, each element corresponds to one of the derived types defined in YOMJG, YOMWAVELET, etc. CONFIG and CONFIG2 correspond to the namelists NAMJG and NAMJBCODES. (Note that NAMJBCODES must be read after NAMJG, so these namelists cannot be combined.) A new namelist, NAMWAVELETJB will be added, corresponding to the "wavelet-*Jb*" variables in WJBDATA.

Once the "geometry" and "model" objects are defined, additional pointers will be included in TYPE\_JB\_- STRUCT, pointing to derived types for the geometry and model.

## *3.6.3 Removal of Global Variables*

There are two approaches that can be taken for the global variables for which a corresponding variable exists in, or below, TYPE\_JB\_STRUCT. One approach, which leads to the least modification of existing subroutines, is to continue to define the global variables, and to use them in the code. With this approach, which I will call "Tomas's trick", the variables in the derived type must be copied into the global variables on entry to any of the  $J_b$  methods (e.g. before a call to CHAVARIN). (This extra copying is not too large an overhead provided global arrays are converted to global pointers, so that copying the contents of an array can be replaced by reassigning a pointer.)

However, Tomas's trick is somewhat dangerous. For example, it is easy to forget to copy a global variable. If this happens, it is possible for one instance of  $J<sub>b</sub>$  to modify another instance. Unless some form of automatic checking is implemented, Tomas's trick has the potential to lead to some very difficult-to-resolve bugs.

For this reason, I recommend that all global variables included under TYPE JB STRUCT should be removed. A consequence is that all references to variables currently in YOMJG, YOMWAVELET, etc. must be converted to references to elements of derived types.

To ease the transition from the current  $J_b$ , I suggest a single global pointer JB\_STRUCT be defined, corresponding to an instance of TYPE\_JB\_STRUCT. This global pointer will be set on entry to any of the  $J_b$  methods. (I.e. we use Tomas's trick, but limit it to this single global variable.)

Initially, using JB\_STRUCT will pepper the code with some rather long variable names (for example, LJBWAVELET) becomes JB\_STRUCT%WJBCONF%LJBWAVELET). Ultimately, it is expected that this will encourage people to pass individual variables (e.g. LJBWAVELET), or sub-types of JB\_STRUCT (e.g. WJBCONF) through the argument list. It should be a long-term aim to remove the need for the global variable JB\_STRUCT altogether.

# *3.6.4 Consequences for Namelists*

As discussed above, Fortran does not allow elements of a derived type to be read via a namelist. This leaves two options. The first is to leave the namelist as it currently is. In this case, reading the namelist becomes a twostage process. Each namelist variable corresponds to a local variable in some namelist-reading subroutine. This subroutine would copy the derived-type components to the local variables before the namelist read. Reading the namelist would modify some of these local variables, which would then be copied back into the derived type.

This option has the advantage that the current namelists could be retained. However, it requires careful maintenance of the correspondence between local variables and their derived type counterparts.

The preferred option, is to reduce the namelist to the name of the corresponding derived type (CONFIG, CONFIG2, WJBCONF, etc.). The namelist file would have to be suitably modified to specify the components (e.g. REDNMC becomes CONFIG%REDNMC). Each derived type requires its own namelist, so that variables for wavelet  $J_b$  could no longer be specified via NAMJG, but would require their own namelist.

A consequence of this option is that the namelists become trivial. Each consists of a single variable name corresponding to the name of a variable of a derived type. In view of this, it is recommended that the namelist include files for these variables (e.g. namjq.h) should be removed. A small subroutine to read each of the  $J_b$ namelists will be added. these subroutines could be CONTAINed routines either in corresponding module, or in sujb.F90.

## *3.6.5 Areas of Entanglement*

- 1. Dependence on the model geometry.
- 2. Dependence on the model state (trajectory and background).
- 3. Trajectory and background not always clearly identified, with some use of model arrays for temporary storage.
- 4. The energy-norm  $J_b$  (LJBENER=T) uses variables from the dynamics and is partially set up in SUDYN.
- 5. SPCHOR (stochastic physics) uses the  $J<sub>b</sub>$  balance operators.
- 6. The multiplication by  $B^{1/2}$  and the addition of the background should be separated. LSUBBG appears in far too many rouines.
- 7. READVEC works out whether to read ozone fields based on flags LFCOBS and LSKF. Should pass in a flag.

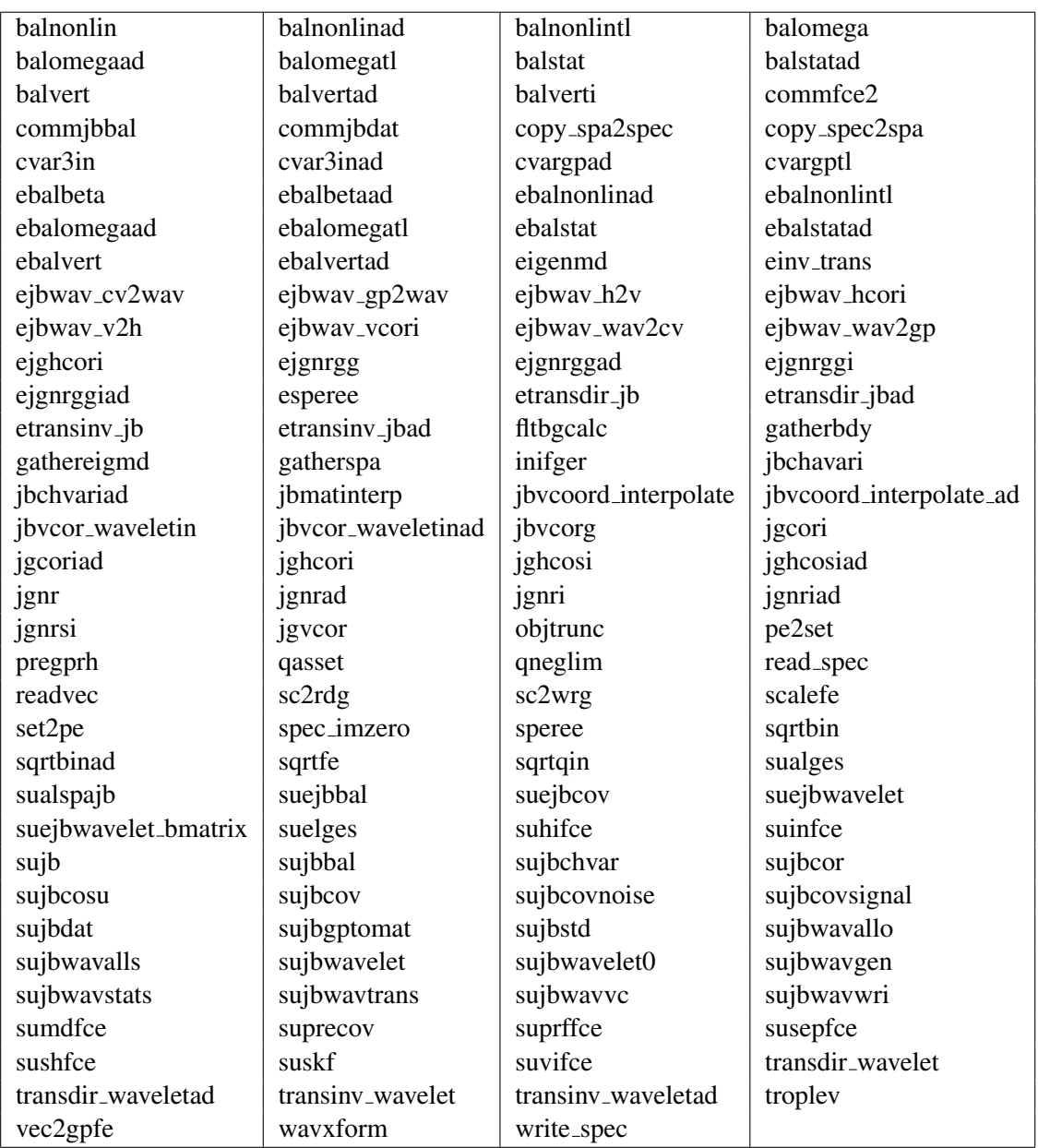

<span id="page-10-0"></span>*Table 1: List of subroutines involved in Jb. Some low-level routines have been omitted.*

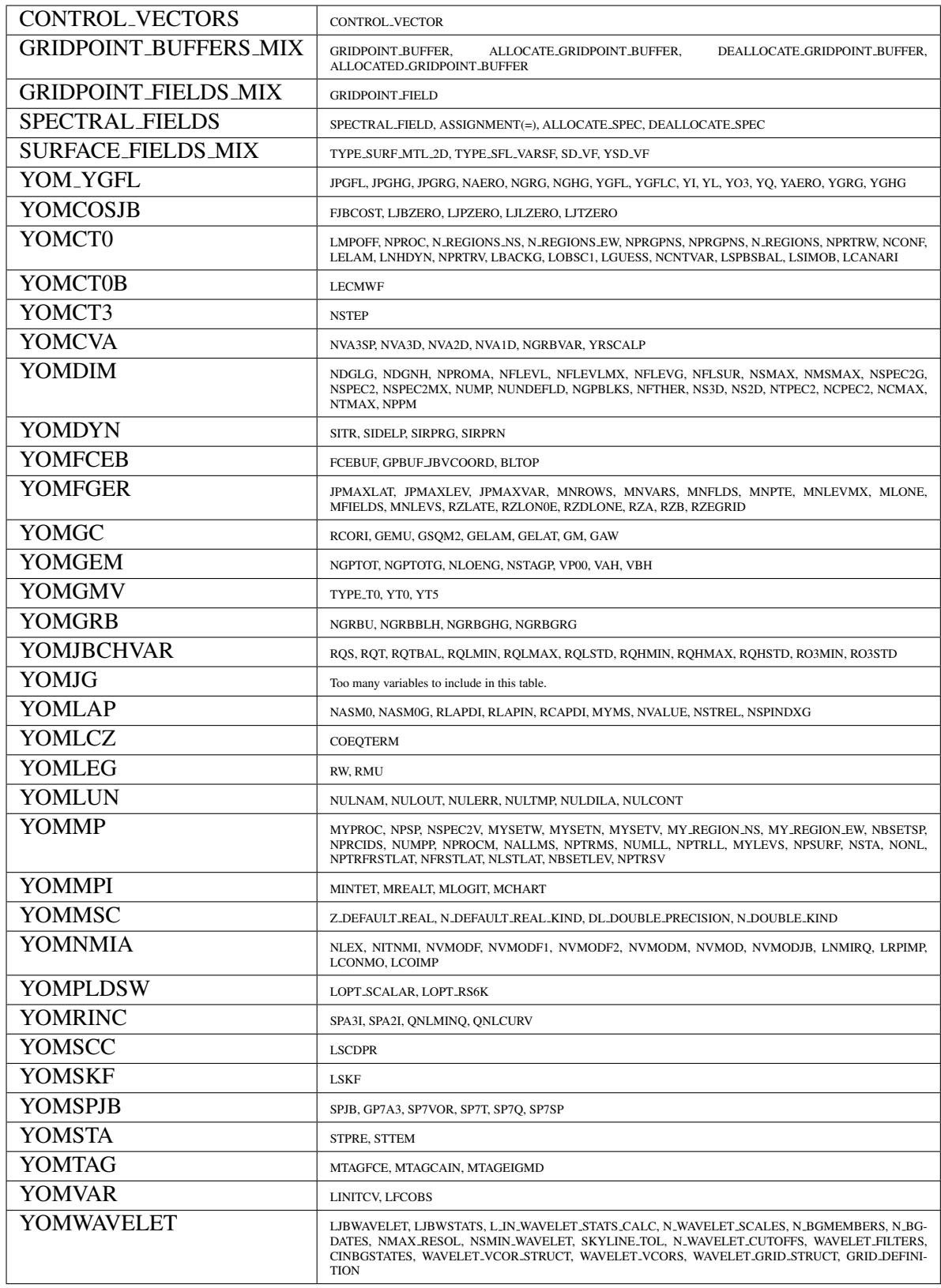

<span id="page-11-0"></span>*Table 2: List of modules USEd by J<sup>b</sup> together with the variables USEd. Note that YOMHOOK, YOMGSTATS, YOMCST and YOM GRIB CODES are also USEd, but have been excluded from the list.*

<span id="page-12-0"></span>*Table 3: List of modules USEd by J<sup>b</sup> that are constant for all instances of Jb.*

| YOMIG                  |
|------------------------|
| YOMWAVELET             |
| YOMCOSIB               |
| YOMSKF                 |
| YOMSPIB                |
| <b>YOMIBCHVAR</b>      |
| YOMFGER                |
| <b>CONTROL_VECTORS</b> |
| <b>YOMCVA</b>          |
|                        |

<span id="page-12-1"></span>*Table 4: List of modules USEd by*  $J_b$  *that belong purely to*  $J_b$ *.* 

| YOM YGFL           |
|--------------------|
| YOMDIM             |
| <b>YOMDYN</b>      |
| YOMGEM             |
| YOMGMV             |
| YOMLAP             |
| YOMMP              |
| <b>YOMNMIA</b>     |
| SURFACE FIELDS MIX |
|                    |

<span id="page-12-2"></span>*Table 5: List of modules USEd by J<sup>b</sup> that belong to other objects.*